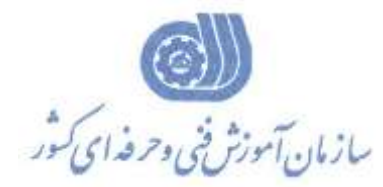

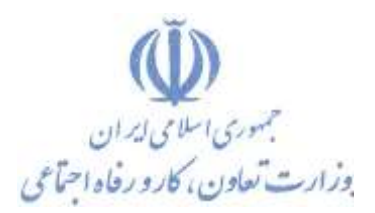

**معاونت پژوهش، برنامهريزي و سنجش مهارت** 

## **ريزي درسي دفتر پژوهش، طرح و برنامه**

استاندارد آموزش شایستگی

## **چهره پردازي و گرافیک با نرم افزار Adobe Photo Deluxe گروه شغلي**

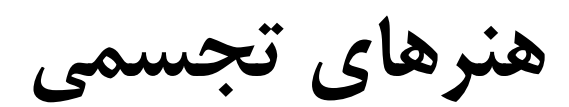

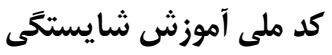

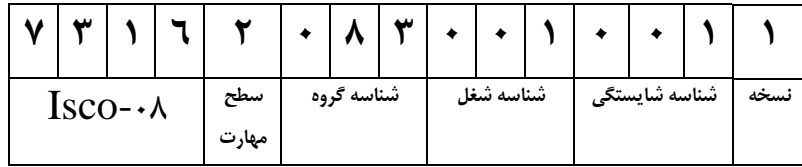

**تاريخ تدوين استاندارد: 1381/02/01**

**2/ 1/ 32 / 61 -1**

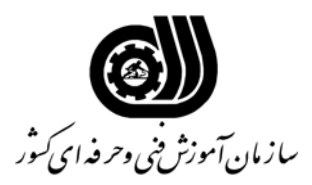

## **خلاصه استاندارد**

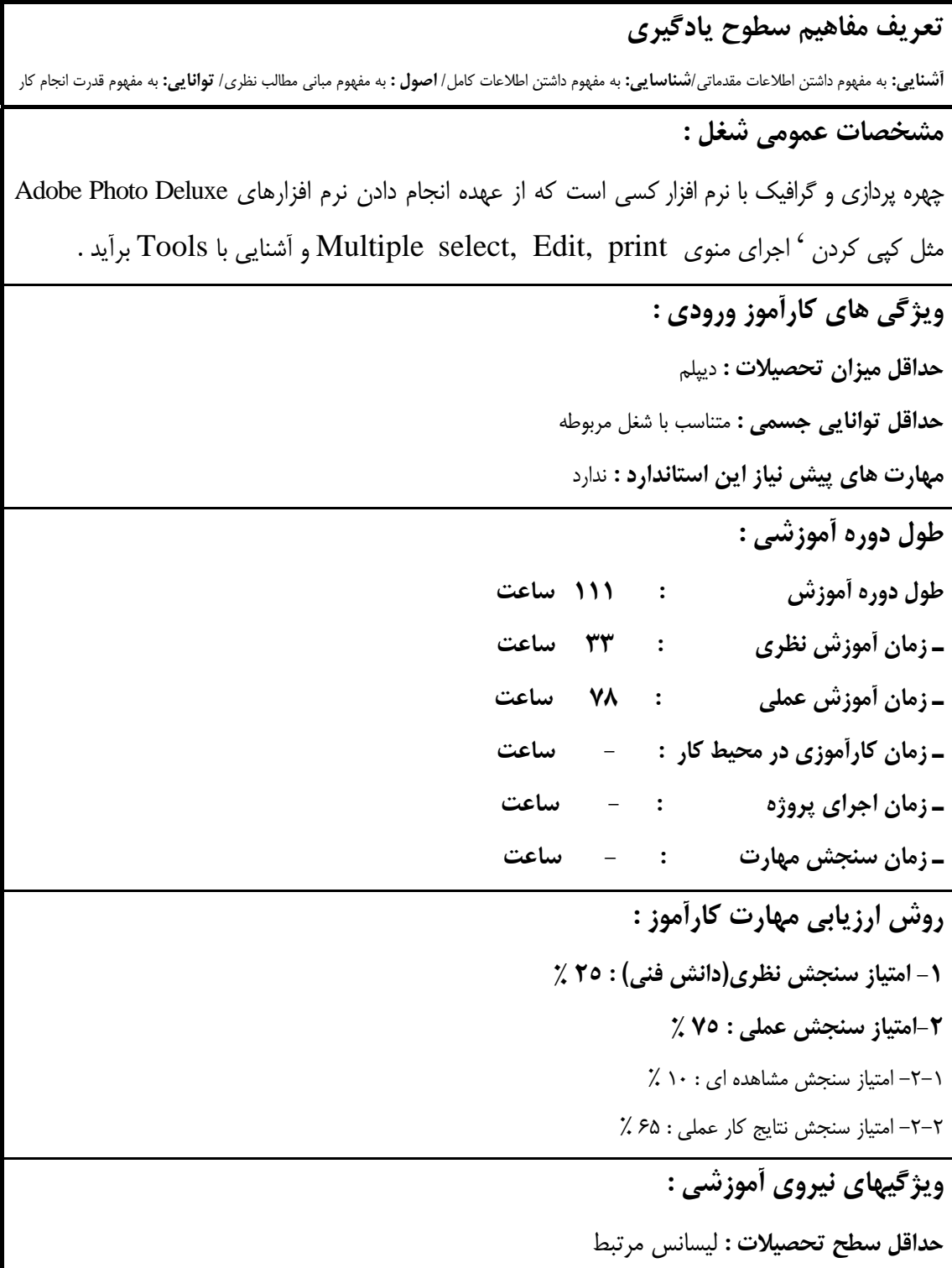

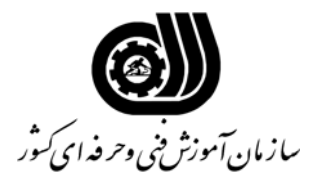

**فهرست توانايي هاي شغل**

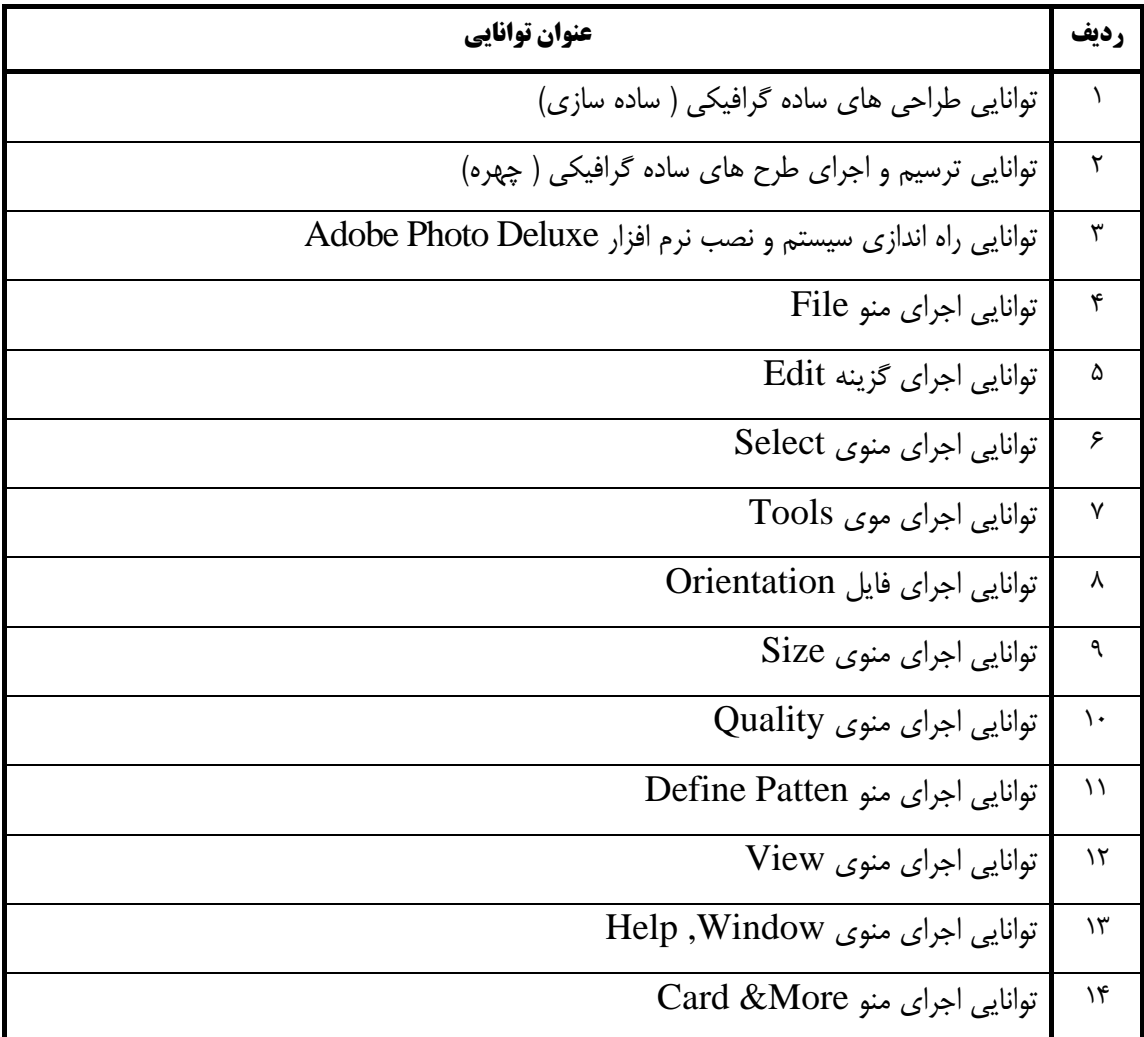

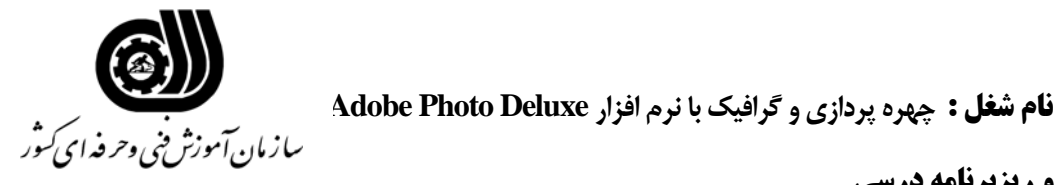

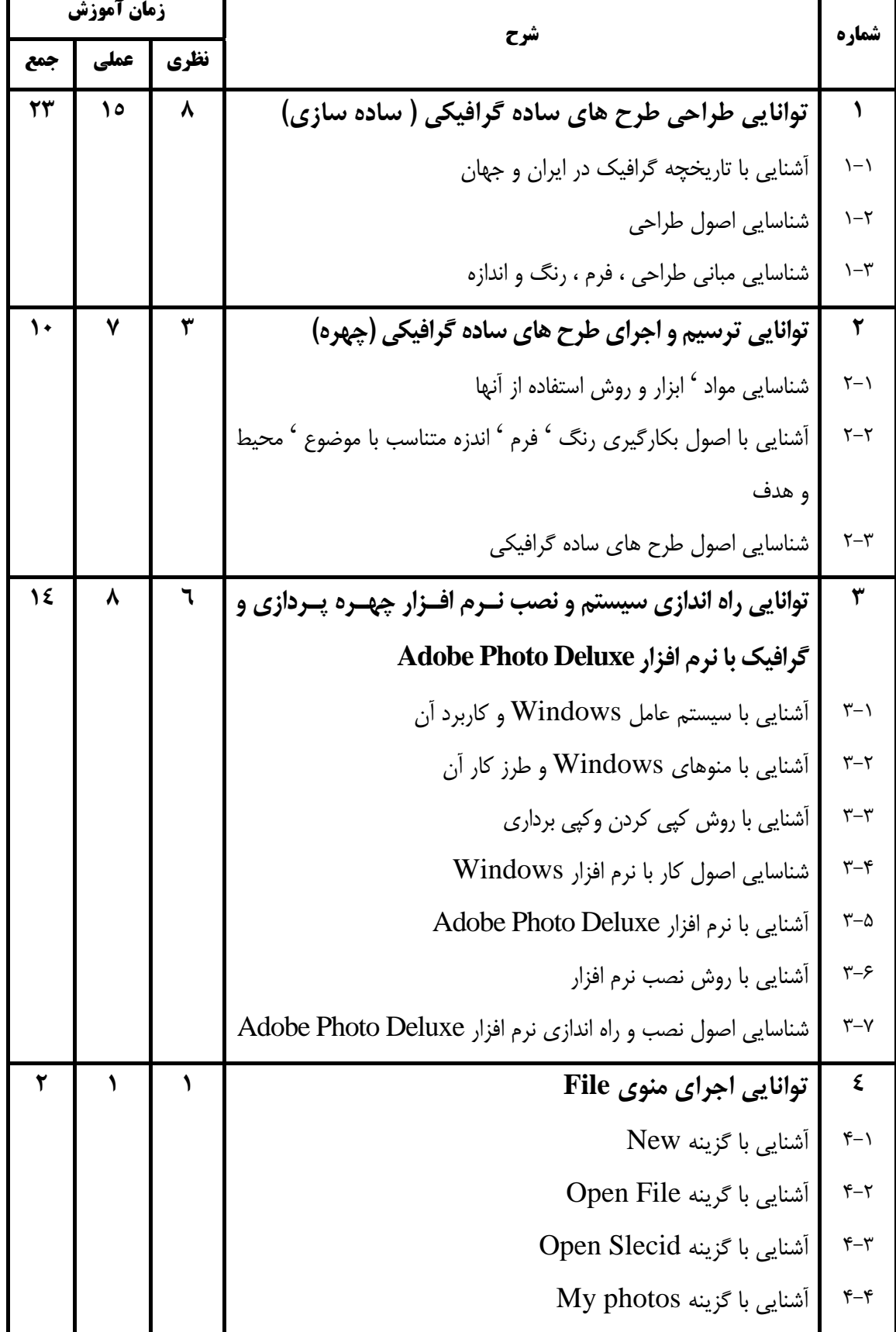

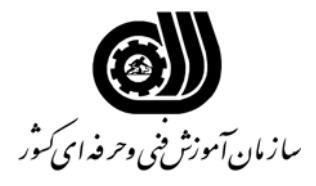

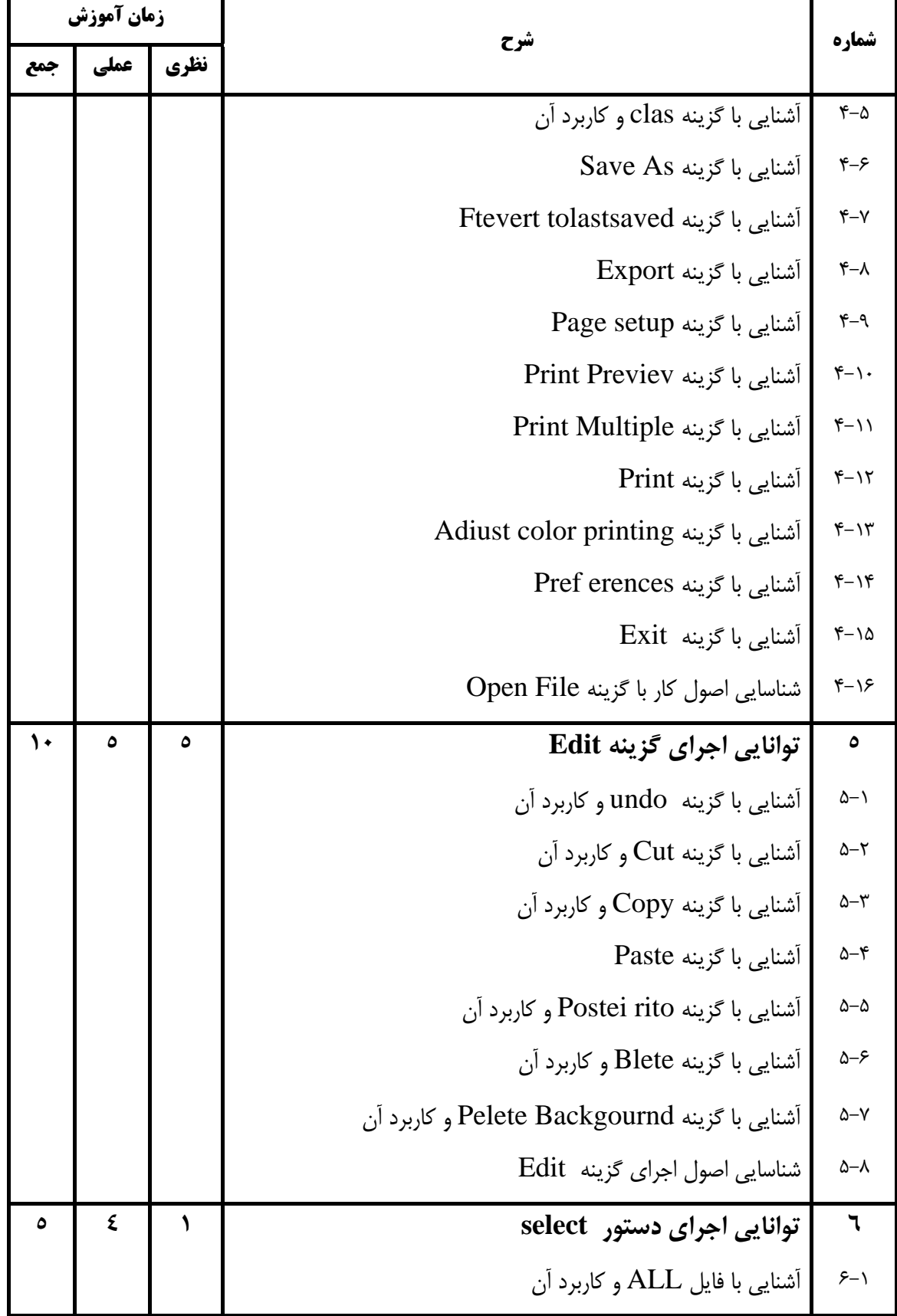

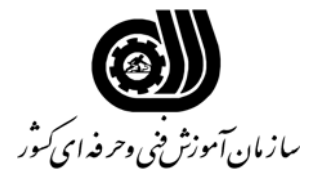

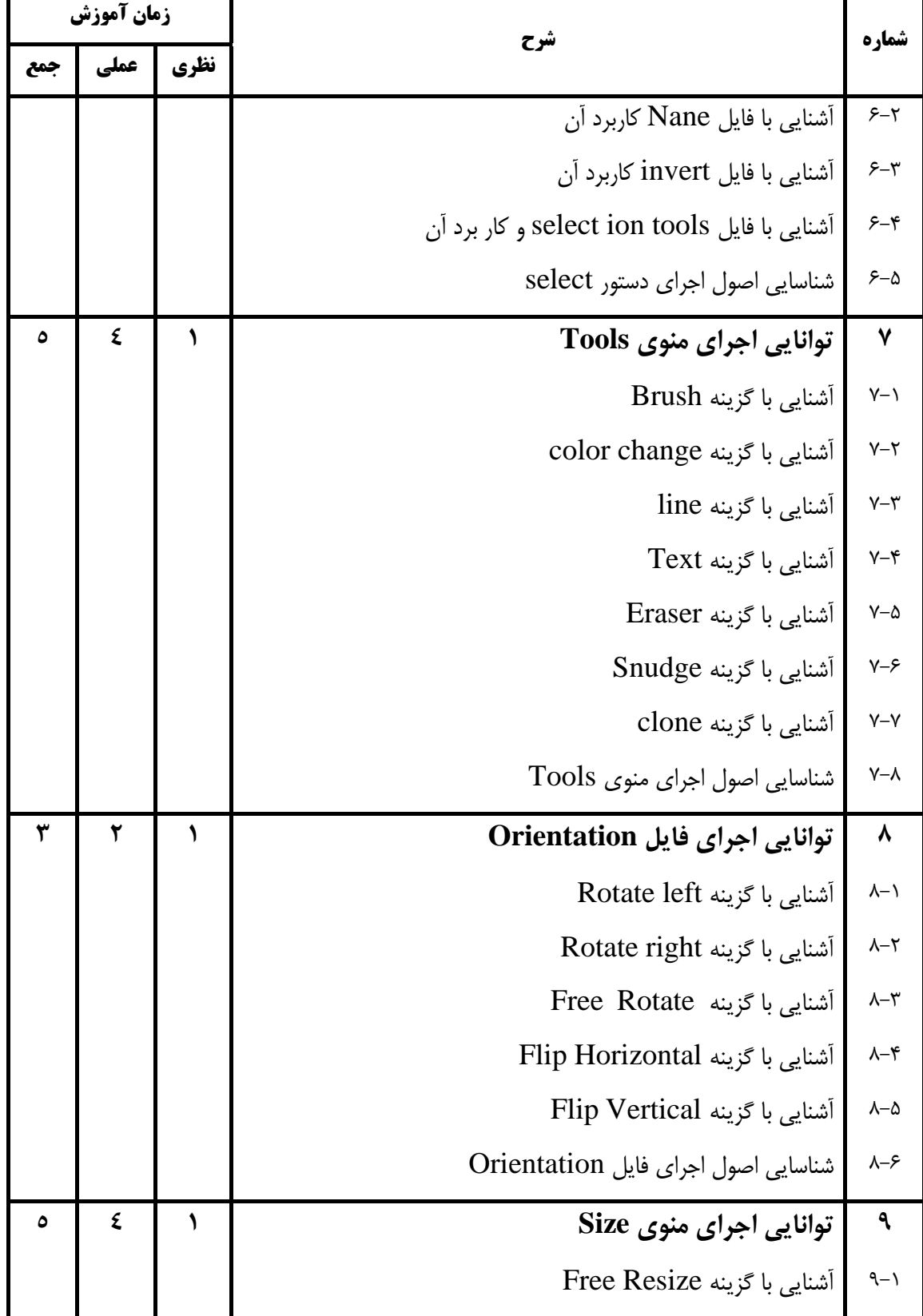

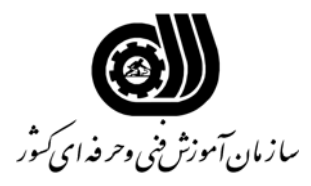

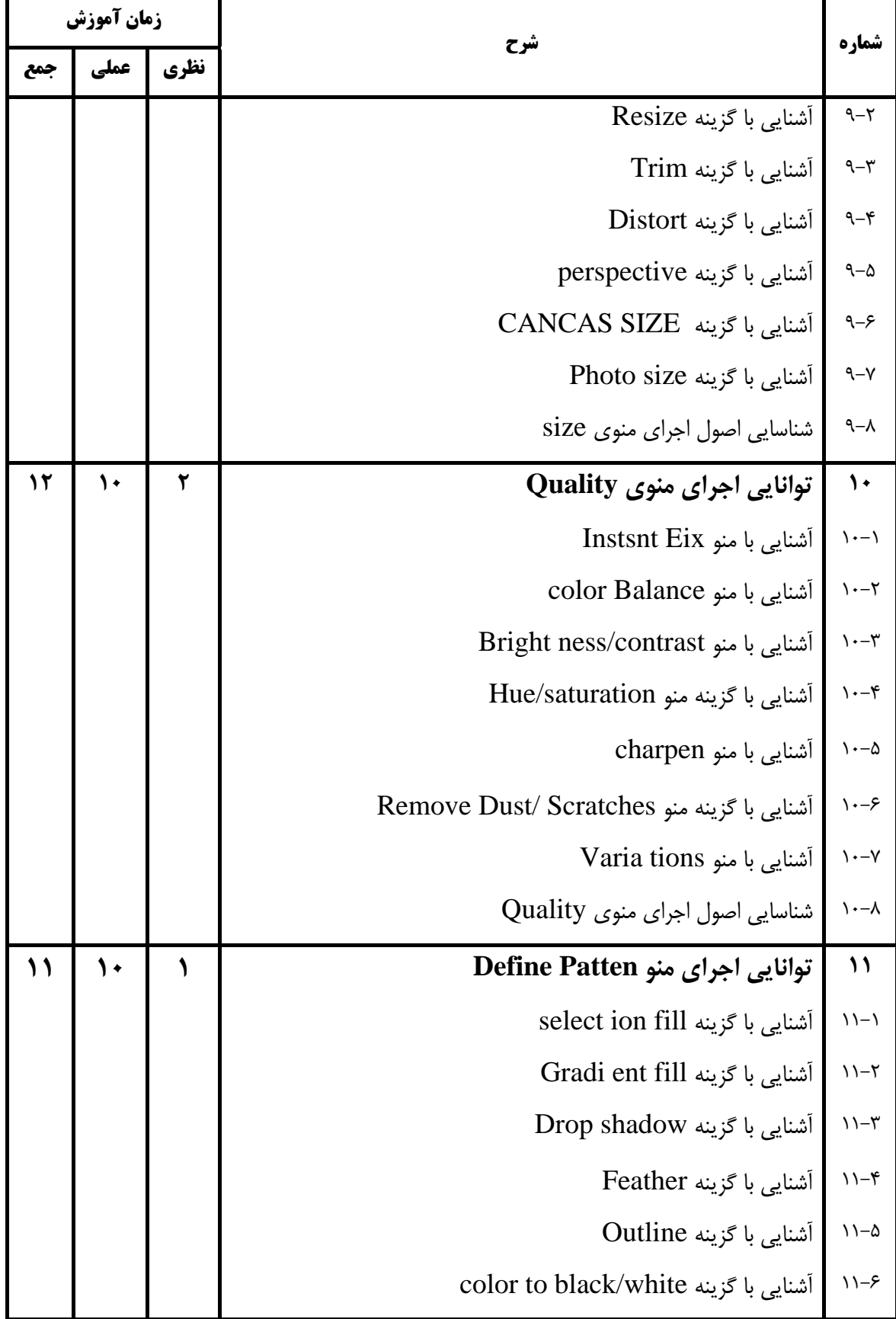

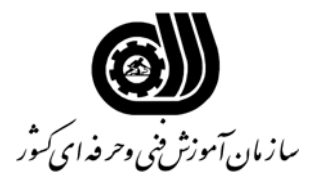

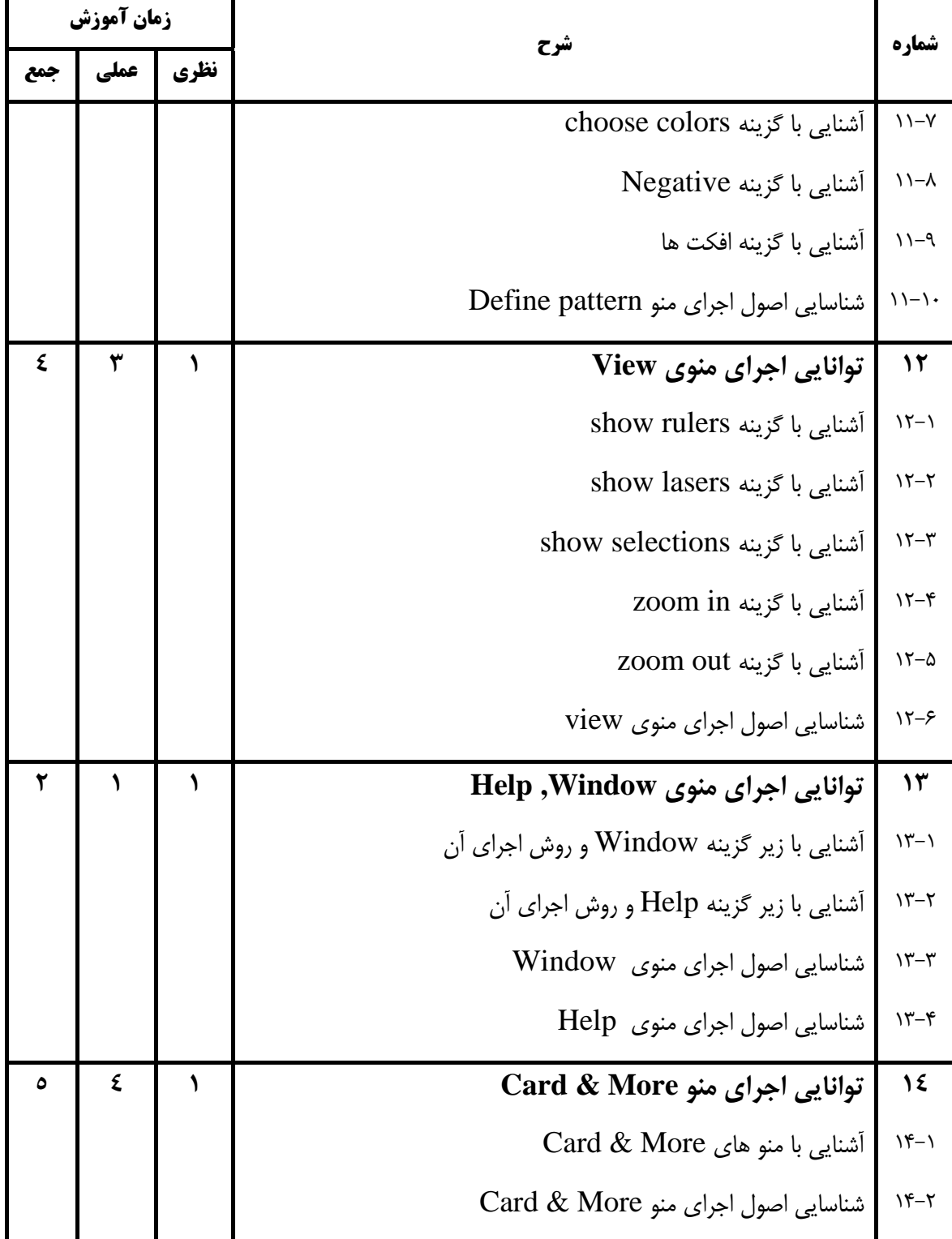

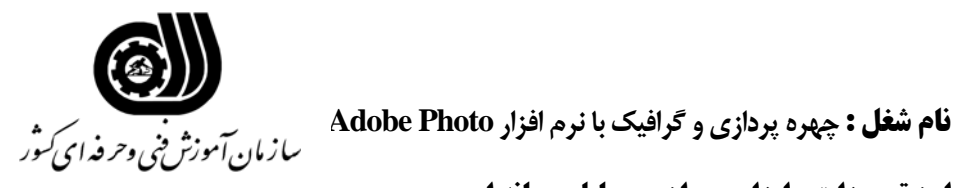

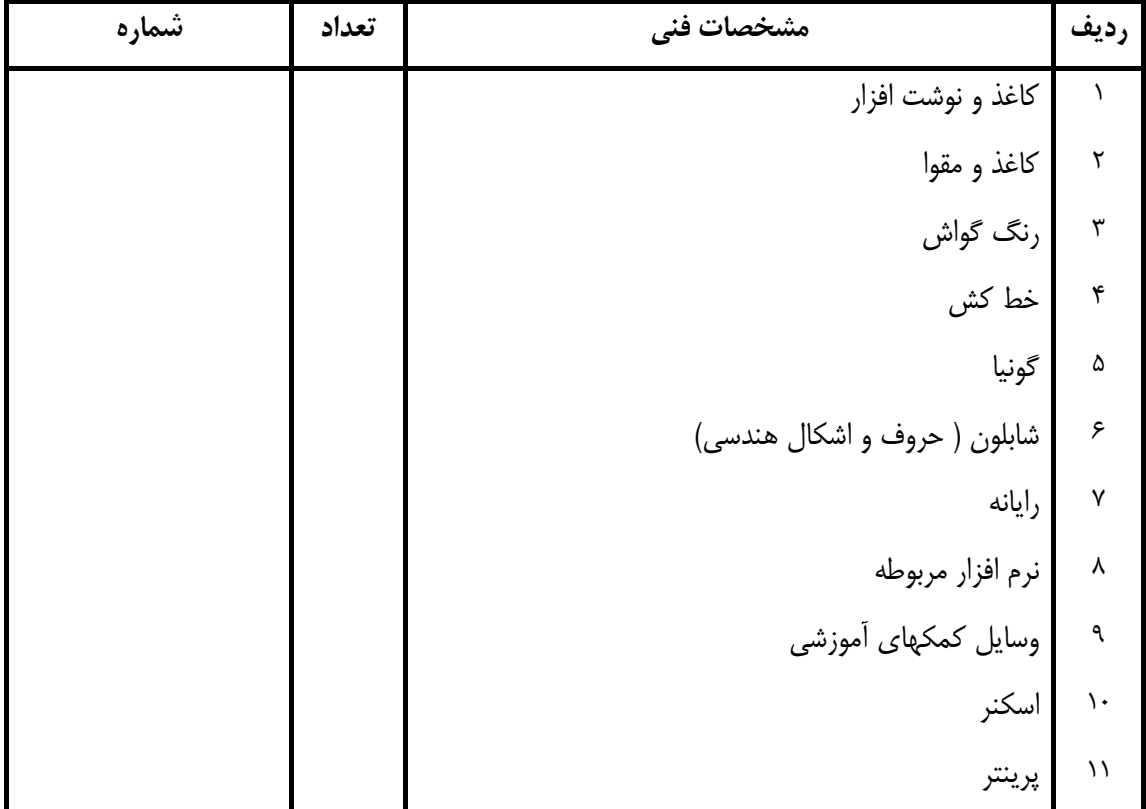

**فهرست استاندارد تجهيزات ، ابزار ، مواد و وسايل رسانه اي**